### $\overline{\mathbf{T}}$

INSTRUCTIONS ON HOW TO CREATE A CORRECT FILE - EXHIBITION COUNTERS AND DISPLAYS The following instructions are designed to help you create a proper printing file. If still in doubt, please download the template, visit our web site at the FAQ section, activate the File Verification

with an operator or call our Support Service.

#### FILE FORMAT

Our systems only process PDF format files - not password protected.

#### 2 TEMPLATE

In order to produce a correct printing file, it is necessary to download the template of the payment page, add the graphic and save it as a PDF file, eliminating the guide lines. Take care not to insert graphic elements in the bleed areas, as they won't be visible on the final product.

#### 3 COLOURS

The same colour can appear slightly different depending on the printing media. This is due to the material physical composition, i.e. natural fabrics do absorb more ink compasted to synthetic ones. All files must be sent in CMYK (cyan, magenta, yellov and black) with embeded printing profile. The images which are in RGB or in PANTONE colours will be automatically converted with the standard separation profile.

#### 4 RESOLUTION

The best file resolution is between 100 and 150 dpi.

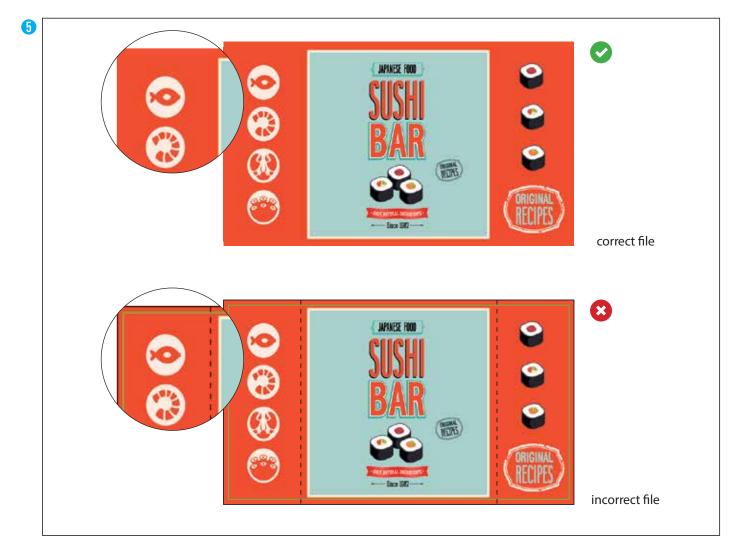

## www.print.mk

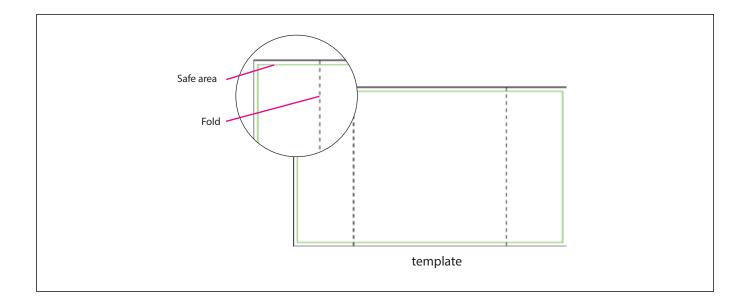

# www.print.mk